WIRELESS Innovation Forum

| 1        |                      |                                                                            |
|----------|----------------------|----------------------------------------------------------------------------|
| 2        | ,                    | Wireless Innovation Forum Contribution                                     |
| 3        |                      |                                                                            |
| 4        | <b>Committee:</b>    | SSC WG4 CBSD Task Group                                                    |
| 5        | Title:               | WInnForum CBSD/DP UUT Security Test Cases Tutorial                         |
| 6        | Short Title:         | WInnForum CBSD/DP UUT Security Test Cases Tutorial                         |
| 7        | Source:              |                                                                            |
| 8        |                      | Idan Raz                                                                   |
| 9        |                      | Airspan                                                                    |
| 10       |                      |                                                                            |
| 11<br>12 | Date:                | [27 June 2018]                                                             |
| 13       | <b>Distribution:</b> |                                                                            |
| 14       |                      |                                                                            |
| 15       | <b>Document Su</b>   | mmary: Tutorial for the WInnForum CBSD UUT Security Test Cases             |
| 16       |                      |                                                                            |
| 17       | Notes of Impo        | Ortance: [Optional. Short statement; please limit to 50 words or less.]    |
| 18       |                      |                                                                            |
| 19       | Impacts/Effec        | <b>Cts:</b> [Optional. Short statement; please limit to 50 words or less.] |
| 20       |                      |                                                                            |
| 21       | Action Desire        | ed: [Optional]                                                             |
| 22       | Action Requi         | red for Closure: [Optional]                                                |
| 23       | <b>Desired Dispo</b> | osition Date: [Day Month Year]                                             |
| 24       |                      |                                                                            |

| 1  |                                     |
|----|-------------------------------------|
| 2  |                                     |
| 3  |                                     |
| 4  |                                     |
| 5  |                                     |
| 6  | WInnForum CBSD/DP UUT Security Test |
| 7  | <b>Cases Tutorial</b>               |
| 8  |                                     |
| 9  |                                     |
| 10 | Version V1.0.0.0                    |
| 11 | 27 June 2018                        |
| 12 |                                     |
| 13 |                                     |
| 14 |                                     |

# **TERMS, CONDITIONS & NOTICES**

2 This document has been prepared by the SSC Work Group 4 to assist The Software Defined

3 Radio Forum Inc. (or its successors or assigns, hereafter "the Forum"). It may be amended or

4 withdrawn at a later time and it is not binding on any member of the Forum or of the SSC Work

5 Group 4.

6 Contributors to this document that have submitted copyrighted materials (the Submission) to the

7 Forum for use in this document retain copyright ownership of their original work, while at the

8 same time granting the Forum a non-exclusive, irrevocable, worldwide, perpetual, royalty-free

9 license under the Submitter's copyrights in the Submission to reproduce, distribute, publish,

10 display, perform, and create derivative works of the Submission based on that original work for

11 the purpose of developing this document under the Forum's own copyright.

12 Permission is granted to the Forum's participants to copy any portion of this document for

13 legitimate purposes of the Forum. Copying for monetary gain or for other non-Forum related

14 purposes is prohibited.

15 THIS DOCUMENT IS BEING OFFERED WITHOUT ANY WARRANTY WHATSOEVER, AND IN PARTICULAR. ANY WARRANTY OF NON-INFRINGEMENT IS EXPRESSLY 16 DISCLAIMED. ANY USE OF THIS SPECIFICATION SHALL BE MADE ENTIRELY AT 17 THE IMPLEMENTER'S OWN RISK. AND NEITHER THE FORUM. NOR ANY OF ITS 18 19 MEMBERS OR SUBMITTERS, SHALL HAVE ANY LIABILITY WHATSOEVER TO ANY 20 IMPLEMENTER OR THIRD PARTY FOR ANY DAMAGES OF ANY NATURE 21 WHATSOEVER, DIRECTLY OR INDIRECTLY, ARISING FROM THE USE OF THIS 22 DOCUMENT.

23 Recipients of this document are requested to submit, with their comments, notification of any

24 relevant patent claims or other intellectual property rights of which they may be aware that might 25 be infringed by any implementation of the specification set forth in this document, and to provide

26 supporting documentation.

27 This document was developed following the Forum's policy on restricted or controlled 28 information (Policy 009) to ensure that the document can be shared openly with other 29 member organizations around the world. Additional Information on this policy can be found 30 here: http://www.wirelessinnovation.org/page/Policies\_and\_Procedures

31

32 Although this document contains no restricted or controlled information, the specific 33 implementation of concepts contain herein may be controlled under the laws of the country of origin for that implementation. Readers are encouraged, therefore, to consult with a cognizant 34 35 authority prior to any further development.

36

Wireless Innovation Forum <sup>™</sup> and SDR Forum <sup>™</sup> are trademarks of the Software Defined Radio 37

38 Forum Inc.

| 1                                                                                                    | <b>Table of Contents</b>                                                         |                           |
|----------------------------------------------------------------------------------------------------|----------------------------------------------------------------------------------|---------------------------|
| 2                                                                                                    | TERMS, CONDITIONS & NOTICES                                                      | i                         |
| 3                                                                                                    | Contributors                                                                     | iv                        |
| 4                                                                                                    | 1 Introduction                                                                   | 1                         |
| 5                                                                                                    | 2 Scope                                                                          | 1                         |
| 6<br>7                                                                                                    | 3 References         3.1 Normative references                                    |                           |
| 8<br>9<br>10                                                                                                    | <ul> <li>4 Definitions and abbreviations</li></ul>                               | 1                         |
| 11<br>12<br>13<br>14<br>15<br>16<br>17                                                                                             | <ul> <li>5 Prerequisites for CBSD/DP UUT Security Test Cases Execution</li></ul> | 3<br>3<br>3<br>4          |
| <ol> <li>18</li> <li>19</li> <li>20</li> <li>21</li> <li>22</li> <li>23</li> <li>24</li> <li>25</li> <li>26</li> <li>27</li> </ol> | <ul> <li>6 Executing the CBSD/DP UUT Security Test Cases</li></ul>               | 4<br>6<br>10<br>11<br>ess |

| 1      | List of Figures                                                                                                    |     |
|--------|----------------------------------------------------------------------------------------------------|-----|
| 2      | Figure 1: Wireshark "TCP Port 5000 Decode as SSL"                                                                            | 3   |
| 3      | Figure 2: Wireshark UTC Display                                                                                              | . 4 |
| 4      | Figure 3: Wireshark Capture Example for Test [WINNF.FT.C.SCS.1]                                                              | . 6 |
| 5<br>6 | Figure 4: Wireshark Capture Example Test [WINNF.FT.C.SCS.2] – DNS Resolution of CRL<br>Server Followed by CRL File Retrieval | . 8 |
| 7<br>8 | Figure 5: Wireshark Capture Example for Test [WINNF.FT.C.SCS.2] - DNS Resolution of OCSP Server Followed by OCSP Request     | 9   |
| 9      | Figure 6: Proposed Test Lab Setup for Test [WINNF.FT.C.SCS.2]                                                                | . 9 |
|        |                                                                                                    |     |

# List of Tables

11 No table of figures entries found.

| 1 | Contributors                                                               |
|---|----------------------------------------------------------------------------|
| 2 | The following individuals made significant contributions to this document: |
| 3 | Idan Raz (Airspan)                                                         |
| 4 |                                                                            |

# 1 WInnForum CBSD/DP UUT Security Test Cases Tutorial

## 2 **1 Introduction**

- 3 WInnForum SAS Test Harness is developed for test and certification purposes of CBSD/DP
- 4 UUT. The WInnForum SAS Test Harness is available for download from the GitHub repository
- 5 <u>https://github.com/Wireless-Innovation-Forum/Citizens-Broadband-Radio-Service-Device</u>
- 6 Note: It is recommended to check the GitHub repository as the Test Harness code may have
- 7 periodic updates to address reported items.
- 8 According to [n.3] there are security test cases required which are not implemented in the
- 9 WInnForum SAS Test Harness available on GitHub. This tutorial describes the execution
- 10 method of the security test cases described in [n.3]

### 11 **2** Scope

- 12 This document is the tutorial for executing the security test cases for CBSD/Domain Proxy UUT
- 13 described in [n.3].

### 14 **3 References**

#### 15 **3.1** Normative references

- 16 The following referenced documents are necessary for the application of the present document.
- [n.1] WINNF-TS-0065 Version V1.1.0, "CBRS Communications Security Technical Specification", 26 July 2017
- In.2] WINNF-TS-0022 Version V1.1.2, "WInnforum CBRS Certificate Policy Specification",
   6 February 2018
- [n.3] WINNF-TS-0122 Version V1.0.0, "Conformance and Performance Test Technical
   Specification; CBSD/DP as Unit Under Test (UUT)", 19 December 2017
- [n.4] WINNF-IN-0156 Version V1.0.0.1, "WInnForum SAS Test Harness CBSD UUT Tutorial", 2 March 2018
- **25 4 Definitions and abbreviations**

#### 26 **4.1** Abbreviations

- 27 CBSD Citizens Broadband Radio Service Device
- 28 CBRS Citizens Broadband Radio Service
- 29 CFR Code of Federal Regulation
- 30 CPI Certified Professional Installer
- 31 DP Domain Proxy
- 32 HTTP Hypertext Transfer Protocol

- 1 HTTPS HTTP over TLS
- 2 JSON JavaScript Object Notation
- 3 SAS Spectrum Access System
- 4 TLS Transport Layer Security
- 5

## 6 4.2 Definitions

- 7 *CBRS band*: The 3550-3700 MHz Citizens Broadband Radio Service band.
- 8 *CBSD Registration*: The procedure by which a CBSD indicates to a SAS its intention to operate.
- 9 Successful registration implies a validation by the SAS that the CBSD has been FCC certified
- and confers on the CBSD the right to be authorized by the SAS to operate in accordance with a
- 11 Grant. During the registration process, each CBSD provides a fixed location, unique identifiers
- 12 (e.g., owner information, device information), *Group* membership, and radio-related capabilities.
- 13 A successful registration procedure concludes with the SAS providing a unique identifier for that
- 14 CBSD.
- 15 *CBSD User*: The registered entity that has operational responsibility for the CBSD.
- 16 *Channel*: the contiguous frequency range between lower and upper frequency limits.
- 17 Citizens Broadband Radio Service Device (CBSD): Fixed Stations, or networks of such stations,
- 18 that operate on a Priority Access or General Authorized Access basis in the Citizens Broadband
- 19 Radio Service consistent with Title 47 CFR Part 96. For CBSDs which comprise multiple nodes
- 20 or networks of nodes, CBSD requirements apply to each node even if network management and
- 21 communication with the SAS is accomplished via a single network interface.
- 22 *Domain Proxy (DP)*: An entity engaging in communications with the SAS on behalf of multiple
- 23 individual CBSDs or networks of CBSDs. The Domain Proxy can also provide a translational
- capability to interface legacy radio equipment in the 3650-3700 MHz band with a SAS to ensure
   compliance with Part 96 rules.
- Spectrum Access System (SAS): A system that authorizes and manages use of spectrum for the
   Citizens Broadband Radio Service.

# 28 **5** Prerequisites for CBSD/DP UUT Security Test Cases Execution

- 29 The method for executing CBSD/DP UUT security test case is via Wireshark. Wireshark is
- 30 available for download from <u>https://www.wireshark.org/#download</u> and can be installed on
- 31 Windows and Linux platforms. Please download and install the latest available version from
- 32 Wireshark website.

#### 1 **5.1 Capturing Packets**

- 2 5.1.1 Windows Operating System
- 3 5.1.1.1 The WinPcap is installed as part of the Wireshark installation
- 4 5.1.2 Linux Operating System

5 It is possible to use Linux tcpdump command for capturing packets and use Wireshark to inspect 6 the file generated by tcpdump.

#### 7 5.2 Wireshark Display of SSL/TLS Packets of WInnForum SAS Test Harness

8 The SAS<->CBSD messages are actually TLS protocol messages. In order to view in Wireshark
9 the packets running between WInnForum SAS Test Harness and CBSD/DP UUT do the

10 following:

16

17

- Write the port number appearing in the conf.xml file of the SAS Test Harness (default value appearing is 5000).
- 13 2. In Wireshark go to Analyze → "Decode As" menu. Add "TCP Port 5000" to be decoded as SSL. (The port number is according to the conf.xml file. 5000 is the default value).
- 15 3. Press "Save" and "OK".

| Field    | Value | Туре             | Default     | urrent |           |      |
|----------|-------|------------------|-------------|--------|-----------|------|
| TCP port | 5000  | Integer, base 10 | GSM over IP | L      |           |      |
|          |       |                  |             |        |           |      |
|          |       |                  |             |        |           |      |
|          |       |                  |             |        |           |      |
|          |       |                  |             |        |           |      |
| + -      | Ф     |                  |             | OK Sav | ve Cancel | Help |
|          |       |                  |             |        |           | -    |

### 1 **5.3** Wireshark Display of Time Synchronization in Captured Packets

2 In order to view in Wireshark the captured packets in their UTC time, in Wireshark go to View

3  $\rightarrow$  Time Display Format and select "UTC Date and Time of Day"

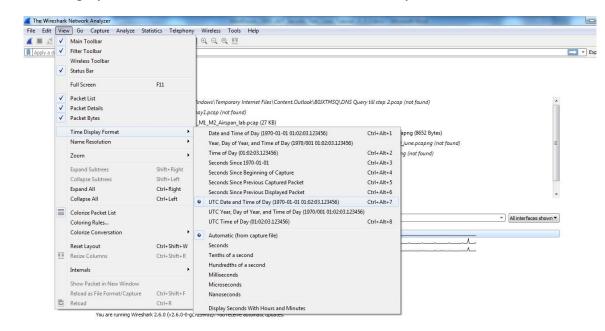

4 5

#### Figure 2: Wireshark UTC Display

#### 6 5.4 Wireshark Display of WInnForum SAS Test Harness Packets

7 In order to filter in Wireshark the captured packets related to the SAS Test Harness and

8 CBSD/DP UUT, apply in Wireshark the following filter: ip.addr==<SAS Test Harness IP

- 9 address> && ssl
- 10 <SAS Test Harness IP address> is according to the conf.xml file of SAS Test Harness

## 11 6 Executing the CBSD/DP UUT Security Test Cases

# 12 6.1 Executing WINNF.FT.C.SCS.1 Successful TLS connection between UUT and SAS Test 13 Harness

Test case [WINNF.FT.C.SCS.1] "Successful TLS connection between UUT and SAS Test Harness"is described in [n.3].

- 16 Place in the WInnForum SAS Test Harness the correct SAS Test Harness X.509 certificates for
- 17 this test case. Edit the conf.xml file appropriately for use of this certificate.
- 18 Verify the SAS Test Harness X.509 certificate is the correct X.509 certificate for this test case by
- 19 inspecting its content as described in the "readme file x509 RSA certs test labs.txt" [n.4]. For
- 20 test case [WINNF.FT.C.SCS.1] the X.509 certificate is the regular SAS Test Harness X.509
- 21 certificate used for the Interface Conformance Testing in [n.3]

| 1                              | Activate the WInnForum SAS Test Harness using "StartOfProject.py" as described in [n.4].                                                                                                    |
|--------------------------------|----------------------------------------------------------------------------------------------------|
| 2                              | Verify in Wireshark the following in the captured packets:                                                                                                    |
| 3                              | 1. Wireshark "Protocol" column shows "TLSv1.2"                                                                                                    |
| 4                              | 2. CBSD/DP UUT sends "Client Hello" message to WInnForum SAS Test Harness                                                                                                    |
| 5                              | 3. WInnForum SAS Test Harness sends "Server Hello" message to CBSD/DP UUT.                                                                                                    |
| 6<br>7                         | • The "Server Hello" message "Handshake Protocol" IE includes the "Cipher Suite" IE.                                                                                                    |
| 8<br>9<br>10<br>11<br>12<br>13 | <ul> <li>Verify the "Cipher Suite" shown in Wireshark is one of the following:<br/>TLS_RSA_WITH_AES_128_GCM_SHA256,<br/>TLS_RSA_WITH_AES_256_GCM_SHA384,<br/>TLS_ECDHE_ECDSA_WITH_AES_128_GCM_SHA256,<br/>TLS_ECDHE_ECDSA_WITH_AES_256_GCM_SHA384,<br/>TLS_ECDHE_RSA_WITH_AES_128_GCM_SHA256</li> </ul> |
| 14<br>15                       | 4. "Application Data" messages are exchanged between WInnForum SAS Test Harness and CBSD/DP UUT.                                                                                                    |
| 16<br>17                       | Verify that WInnForum SAS Test Harness Command Prompt shows Registration Request Message from CBSD/DP UUT                                                                                                    |
| 18<br>19                       | Stop the WInnForum SAS Test Harness before moving to the next test (Close or Exit the WInnForum SAS Test Harness Command Prompt)                                                                                                    |
|                                |                                                                                                    |

| Ip.addr==90.0.0.114 &&ssl           No.         Time         Source           ✓         4 2018-01-29 10:33:42.038115         90.0.0.113           5 2018-01-29 10:33:42.036630         90.0.0.114           7 2018-01-29 10:33:42.059609         90.0.0.114           9 2018-01-29 10:33:42.059609         90.0.0.113           10 2018-01-29 10:33:42.076783         90.0.0.114           11 2018-01-29 10:33:42.077648         90.0.0.114           11 2018-01-29 10:33:42.077648         90.0.0.114           11 2018-01-29 10:33:42.077648         90.0.0.114           11 2018-01-29 10:33:42.077648         90.0.0.114           11 2018-01-29 10:33:42.077648         90.0.0.114           11 2018-01-29 10:33:42.077648         90.0.0.114           12 2018-01-29 10:33:42.077648         90.0.0.114           11 2018-01-29 10:33:42.077648         90.0.0.114           12 2018-01-29 10:33:42.077648         90.0.0.113           ▷         Frame5: 1654 bytes on wire (13232 bits), 1654 bytes           ▷         Ethernet II, Src: IntelCor_9d:4c:fd (00:1b:21:9d:4c:9d           ▷         Transmission Control Protocol, Src Port: 5000, Dst Po           ▷         Secure Sockets Layer           ▲         TLS 1.2 (0x0303)           Length: 81         ▲           ▲ </th <th>90.0.0.114 TL<br/>90.0.0.113 TL<br/>90.0.0.114 TL<br/>90.0.0.113 TL<br/>90.0.0.113 TL<br/>90.0.0.113 TL<br/>90.0.0.113 TL<br/>90.0.0.114 TL<br/>captured (13232 bits) on<br/>d), Dst: IntelCor_04:df:L<br/>.0.0.113<br/>rt: 62001, Seq: 1, Ack: 5</th> <th>be (00:1b:21:04:df:be)</th> | 90.0.0.114 TL<br>90.0.0.113 TL<br>90.0.0.114 TL<br>90.0.0.113 TL<br>90.0.0.113 TL<br>90.0.0.113 TL<br>90.0.0.113 TL<br>90.0.0.114 TL<br>captured (13232 bits) on<br>d), Dst: IntelCor_04:df:L<br>.0.0.113<br>rt: 62001, Seq: 1, Ack: 5 | be (00:1b:21:04:df:be)                                                                                                    |  |  |
|----------------------------------------------------------------------------------------------------|----------------------------------------------------------------------------------------------------|----------------------------------------------------------------------------------------------------|--|--|
| <ul> <li>4 2018-01-29 10:33:42.038115 90.0.0.113</li> <li>5 2018-01-29 10:33:42.038630 90.0.0.114</li> <li>7 2018-01-29 10:33:42.038630 90.0.0.114</li> <li>9 2018-01-29 10:33:42.059609 90.0.0.114</li> <li>9 2018-01-29 10:33:42.076788 90.0.0.113</li> <li>10 2018-01-29 10:33:42.077648 90.0.0.114</li> <li>11 2018-01-29 10:33:42.077648 90.0.0.113</li> <li>Prame 5: 1654 bytes on wire (13232 bits), 1654 bytes</li> <li>Ethernet II, Src: IntelCor_9d:4c:fd (00:1b:21:9d:4c:f</li> <li>Internet Protocol Version 4, Src: 90.0.0.114, Dst: 90</li> <li>Transmission Control Protocol, Src Port: 5000, Dst Po</li> <li>Secure Sockets Layer</li> <li>4 TLSv1.2 Record Layer: Handshake Protocol: Server H</li> <li>Content Type: Handshake (22)</li> <li>Version: TLS 1.2 (0x0303)</li> <li>Length: 81</li> <li>4 Handshake Type: Server Hello</li> <li>Handshake Type: Server Hello (2)</li> <li>Length: 77</li> <li>Version: TLS 1.2 (0x0303)</li> <li>Random</li> <li>Session ID Length: 32</li> <li>Session ID: aa426ed73123d44714106e09587d683ed</li> </ul>                                                                                                    | 90.0.0.114 TL<br>90.0.0.113 TL<br>90.0.0.114 TL<br>90.0.0.113 TL<br>90.0.0.113 TL<br>90.0.0.113 TL<br>90.0.0.113 TL<br>90.0.0.114 TL<br>captured (13232 bits) on<br>d), Dst: IntelCor_04:df:L<br>.0.0.113<br>rt: 62001, Seq: 1, Ack: 5 | LSv1.2 205 Client Hello<br>LSv1.2 205 Client Hello, Certificate, Certificate Request, Server Hello Do<br>LSv1.2 1362 Certificate, Client Key Exchange, Certificate Verify, Change Ci<br>LSv1.2 105 Change Cipher Spec, Encrypted Handshake Message<br>LSv1.2 235 Application Data<br>LSv1.2 108 Application Data<br>LSv1.2 234 Application Data<br>interface 0<br>be (00:1b:21:04:df:be) |  |  |
| <pre>5 2018-01-29 10:33:42.038630 90.0.0.114 7 2018-01-29 10:33:42.045418 90.0.0.113 8 2018-01-29 10:33:42.059609 90.0.0.114 9 2018-01-29 10:33:42.076783 90.0.0.113 10 2018-01-29 10:33:42.077648 90.0.0.113 11 2018-01-29 10:33:42.077648 90.0.0.113 12 2018-01-29 10:33:42.077648 90.0.0.113 1 2018-01-29 10:33:42.077648 90.0.0.113 1 2018-01-29 10:33:42.077648 90.0.0.113 1 2018-01-29 10:33:42.077648 90.0.0.114 11 2018-01-29 10:33:42.077648 90.0.0.113 1 2018-01-29 10:33:42.077648 90.0.0.114 1 2018-01-29 10:33:42.077648 90.0.0.114 1 2018-01-29 10:33:42.077648 90.0.0.113 1 2018-01-29 10:33:42.077648 90.0.0.114 1 2018-01-29 10:33:42.077648 90.0.0.114 1 2018-01-29 10:32 1 Externet IIS 1.2 (0x0303)</pre>                                                                                                    | 90.0.0.113 TL<br>90.0.0.114 TL<br>90.0.0.113 TL<br>90.0.0.113 TL<br>90.0.0.113 TL<br>90.0.0.114 TL<br>90.0.0.114 TL<br>captured (13232 bits) on<br>d), Dst: IntelCor_04:df:U<br>.0.0.113<br>rt: 62001, Seq: 1, Ack: 5                  | LSV1.2 1654 Server Hello, Certificate, Certificate Request, Server Hello Do<br>LSV1.2 1362 Certificate, Client Key Exchange, Certificate Verify, Change Ci<br>LSV1.2 105 Change Cipher Spec, Encrypted Handshake Message<br>LSV1.2 235 Application Data<br>LSV1.2 108 Application Data<br>LSV1.2 234 Application Data<br>LSV1.2 234 Application Data                                     |  |  |
| <pre>7 2018-01-29 10:33:42.045418 90.0.0.113 8 2018-01-29 10:33:42.059609 90.0.0.114 9 2018-01-29 10:33:42.057608 90.0.0.113 10 2018-01-29 10:33:42.077648 90.0.0.113 11 2018-01-29 10:33:42.077648 90.0.0.113  P Frame 5: 1654 bytes on wire (13232 bits), 1654 bytes Ethernet II, Src: IntelCor_9d:4c:fd (00:1b:21:9d:4c:f Internet Protocol Version 4, Src: 90.0.0.114, Dst: 90 Transmission Control Protocol, Src Port: 5000, Dst Po 4 Secure Sockets Layer 4 TLSV1.2 Record Layer: Handshake Protocol: Server H Content Type: Handshake (22) Version: TLS 1.2 (0x0303) Length: 81 4 Handshake Protocol: Server Hello Handshake Type: Server Hello U Length: 77 Version: TLS 1.2 (0x0303) Random Session ID Length: 32 Session ID: aa426ed73123d44714106e09587d683ed</pre>                                                                                                    | 90.0.0.114 TL<br>90.0.0.113 TL<br>90.0.0.114 TL<br>90.0.0.113 TL<br>90.0.0.113 TL<br>90.0.0.114 TL<br>captured (13232 bits) on<br>d), Dst: IntelCor_04:df:U<br>.0.0.113<br>rt: 62001, Seq: 1, Ack: 5                                   | LSv1.2 1362 Certificate, Client Key Exchange, Certificate Verify, Change Ci<br>LSv1.2 105 Change Cipher Spec, Encrypted Handshake Message<br>LSv1.2 235 Application Data<br>LSv1.2 108 Application Data<br>LSv1.2 234 Application Data<br>LSv1.2 234 Application Data<br>binterface 0<br>be (00:1b:21:04:df:be)                                                                          |  |  |
| <pre>8 2018-01-29 10:33:42.059609 90.0.0.114 9 2018-01-29 10:33:42.076783 90.0.0.113 10 2018-01-29 10:33:42.077648 90.0.0.113 11 2018-01-29 10:33:42.077648 90.0.0.113      Frame 5: 1654 bytes on wire (13232 bits), 1654 bytes     Ethernet II, Src: IntelCor_9d:4c:fd (00:1b:21:9d:4c:f     Internet Protocol Version 4, Src: 90.0.0.114, Dst: 90     Transmission Control Protocol, Src Port: 5000, Dst Po     Secure Sockets Layer     # TLSv1.2 Record Layer: Handshake Protocol: Server H     Content Type: Handshake (22)     Version: TLS 1.2 (0x0303)     Length: 81     # Handshake Protocol: Server Hello     Handshake Type: Server Hello (2)     Length: 77     Version: TLS 1.2 (0x0303)     Random     Session ID Length: 32     Session ID: aa426ed73123d44714106e09587d683ed </pre>                                                                                                    | 90.0.0.113 TU<br>90.0.0.114 TI<br>90.0.0.114 TI<br>90.0.0.113 TI<br>90.0.0.114 TI<br>captured (13232 bits) on<br>d), Dst: IntelCor_04:df:<br>0.0.113<br>rt: 62001, Seq: 1, Ack: 3                                                      | LSv1.2 105 Change Cipher Spec, Encrypted Handshake Message<br>LSv1.2 235 Application Data<br>LSv1.2 108 Application Data<br>LSv1.2 234 Application Data<br>interface 0<br>be (00:1b:21:04:df:be)                                                                                                    |  |  |
| <pre>9 2018-01-29 10:33:42.076783 90.0.0.113 10 2018-01-29 10:33:42.077142 90.0.0.114 11 2018-01-29 10:33:42.077648 90.0.0.113      Frame 5: 1654 bytes on wire (13232 bits), 1654 bytes     Ethernet II, Src: IntelCor_9d:4c:fd (00:1b:21:9d:4c:f     Internet Protocol Version 4, Src: 90.0.141, Dst: 90     Transmission Control Protocol, Src Port: 5000, Dst Po     Secure Sockets Layer</pre>                                                                                                    | 90.0.0.114 TL<br>90.0.0.113 TL<br>90.0.0.114 TL<br>captured (13232 bits) on<br>d), Dst: IntelCor_04:df:<br>0.0.113<br>rt: 62001, Seq: 1, Ack: 5                                                                                        | LSv1.2 235 Application Data<br>LSv1.2 108 Application Data<br>LSv1.2 234 Application Data<br>interface 0<br>be (00:1b:21:04:df:be)                                                                                                    |  |  |
| <pre>11 2018-01-29 10:33:42.077648 90.0.0.113  Frame 5: 1654 bytes on wire (13232 bits), 1654 bytes Ethernet II, Src: IntelCor_9d:4c:fd (00:1b:21:9d:4c:f) Internet Protocol Version 4, Src: 90.0.0.114, Dst: 90 Transmission Control Protocol, Src Port: 5000, Dst Po Secure Sockets Layer</pre>                                                                                                    | 90.0.114 TL<br>captured (13232 bits) on<br>d), Dst: IntelCor_04:df:<br>.0.0.113<br>rt: 62001, Seq: 1, Ack: :                                                                                                    | LSv1.2 234 Application Data<br>interface 0<br>be (00:1b:21:04:df:be)                                                                                                    |  |  |
| <ul> <li>Frame 5: 1654 bytes on wire (13232 bits), 1654 bytes</li> <li>Ethernet II, Src: IntelCor_9d:4c:fd (00:1b:21:9d:4c:fd</li> <li>Internet Protocol Version 4, Src: 90.0.0.114, Dst: 90</li> <li>Transmission Control Protocol, Src Port: 5000, Dst Po</li> <li>Secure Sockets Layer</li> <li>TLSV1.2 Record Layer: Handshake Protocol: Server H</li> <li>Content Type: Handshake (22)</li> <li>Version: TLS 1.2 (0x0303)</li> <li>Length: 81</li> <li>Handshake Type: Server Hello (2)</li> <li>Length: 77</li> <li>Version: TLS 1.2 (0x0303)</li> <li>Random</li> <li>Session ID Length: 32</li> <li>Session ID: aa426ed73123d44714106e09587d683ed</li> </ul>                                                                                                    | captured (13232 bits) on<br>d), Dst: IntelCor_04:df:<br>1.0.0.113<br>rt: 62001, Seq: 1, Ack: 5                                                                                                    | ) interface 0<br>be (00:1b:21:04:df:be)                                                                                                    |  |  |
| <ul> <li>Ethernet II, Src: IntelCor_9d:4c:fd (00:1b:21:9d:4c:f</li> <li>Internet Protocol Version 4, Src: 90.0.0.114, Dst: 90</li> <li>Transmission Control Protocol, Src Port: 5000, Dst Po</li> <li>Secure Sockets Layer</li> <li>TLSV1.2 Record Layer: Handshake Protocol: Server H</li> <li>Content Type: Handshake (22)</li> <li>Version: TLS 1.2 (0x0303)</li> <li>Length: 81</li> <li>Handshake Protocol: Server Hello</li> <li>Handshake Type: Server Hello (2)</li> <li>Length: 77</li> <li>Version: TLS 1.2 (0x0303)</li> <li>Random</li> <li>Session ID Length: 32</li> <li>Session ID: aa426ed73123d44714106e09587d683ed</li> </ul>                                                                                                    | d), Dst: IntelCor_04:df: <br>0.0.0.113<br>rt: 62001, Seq: 1, Ack: :                                                                                                    | be (00:1b:21:04:df:be)                                                                                                    |  |  |
|                                                                                                    |                                                                                                    |                                                                                                    |  |  |
|                                                                                                    |                                                                                                    |                                                                                                    |  |  |
| Figure 3: Wireshark                                                                                                    | Capture Examp                                                                                                    | le for Test [WINNF.FT.C.SCS.1]                                                                                                    |  |  |
| 6.2 Executing WINNF.FT.C.SC                                                                                                    | S.2 TLS Failu                                                                                                    | re due to Revoked Certificate                                                                                                    |  |  |
|                                                                                                    |                                                                                                    |                                                                                                    |  |  |
| Test case [WINNF.FT.C.SCS.2] "TLS failure due to revoked certificate" is described in [n.3].                                                                                                    |                                                                                                    |                                                                                                    |  |  |
| Place in the WInnForum $S\Delta S$ Test                                                                                                    | Harness the cor                                                                                                    | rrect SAS Test Harness X.509 certificates for                                                                                                    |  |  |
|                                                                                                    |                                                                                                    |                                                                                                    |  |  |
| this test case. Edit the conf.xml file                                                                                                    | appropriately for                                                                                                    | or use of this certificate.                                                                                                    |  |  |
|                                                                                                    |                                                                                                    |                                                                                                    |  |  |
|                                                                                                    |                                                                                                    |                                                                                                    |  |  |
| Verify the SAS Test Harness X.509                                                                                                    | certificate is th                                                                                                    | ne correct X.509 certificate for this test case by                                                                                                    |  |  |
| inspecting its content as described i                                                                                                    | n the "readme                                                                                                    | file_x509_RSA_certs_test_labs.txt" [n.4]. For                                                                                                    |  |  |
| 1 0                                                                                                    |                                                                                                    | E -                                                                                                    |  |  |
| test case [WINNF.FT.C.SCS.2] the                                                                                                    | X.509 certifica                                                                                                    | ite has                                                                                                    |  |  |
|                                                                                                    |                                                                                                    |                                                                                                    |  |  |
|                                                                                                    | <b>7</b> 00                                                                                                    |                                                                                                    |  |  |
| • Proper Validity time (the X.                                                                                                    | 509 certificate                                                                                                    | is not expired)                                                                                                    |  |  |
|                                                                                                    |                                                                                                    | <b>-</b>                                                                                                    |  |  |
| V 500 0                                                                                                    | (( <b>A</b> .1 •)                                                                                                    |                                                                                                    |  |  |
| • $X.509v3$ extension of                                                                                                    | "Authority                                                                                                    | Information Access: OCSP - URI:                                                                                                    |  |  |
| http://ocsp.testharness.cbrste                                                                                                    | etlah com"                                                                                                    |                                                                                                    |  |  |
| 1 1                                                                                                    |                                                                                                    |                                                                                                    |  |  |
| (this URI is an example of the                                                                                                    | he OCSP server                                                                                                    | r available for the test lab)                                                                                                    |  |  |
|                                                                                                    |                                                                                                    | ,                                                                                                    |  |  |
|                                                                                                    |                                                                                                    |                                                                                                    |  |  |
| • X.509v3 extension of                                                                                                    | "CRL Di                                                                                                    | stribution Points: Full Name: URI:                                                                                                    |  |  |
|                                                                                                    |                                                                                                    |                                                                                                    |  |  |
| http://crlserver.testharness.c                                                                                                    |                                                                                                    |                                                                                                    |  |  |
|                                                                                                    | he CRL server :                                                                                                    | and CRL file available for the test lab)                                                                                                    |  |  |
| (this URL is an example of the                                                                                                    |                                                                                                    |                                                                                                    |  |  |
| (this URI is an example of the                                                                                                    |                                                                                                    |                                                                                                    |  |  |
| · · ·                                                                                                    |                                                                                                    |                                                                                                    |  |  |
| · · ·                                                                                                    | annears as "Re                                                                                                    | woked" in the CRL file located in the CRL                                                                                                    |  |  |
| • Certificate Serial Number                                                                                                    |                                                                                                    | evoked" in the CRL file located in the CRL                                                                                                    |  |  |
| • Certificate Serial Number                                                                                                    |                                                                                                    |                                                                                                    |  |  |
| • Certificate Serial Number server available for the test                                                                                                    |                                                                                                    | evoked" in the CRL file located in the CRL as "Revoked" in the OCSP server available for                                                                                                    |  |  |
| • Certificate Serial Number                                                                                                    |                                                                                                    |                                                                                                    |  |  |
| • Certificate Serial Number server available for the test                                                                                                    |                                                                                                    |                                                                                                    |  |  |
| • Certificate Serial Number<br>server available for the test 1<br>the test lab.                                                                                                    | lab, or appears a                                                                                                    | as "Revoked" in the OCSP server available for                                                                                                    |  |  |
| <ul> <li>Certificate Serial Number<br/>server available for the test 1<br/>the test lab.</li> <li>For execution of this test case the C</li> </ul>                                                                                                    | lab, or appears a<br>RL file must ha                                                                                                    |                                                                                                    |  |  |

needs to be generated as described in the "readme\_file\_x509\_RSA\_certs\_test\_labs.txt" [n.4].

| 1<br>2                           | For execution of this test case, the test lab also requires an available DNS server to resolve FQDNs of the OCSP server or CRL server.                                                                                                    |
|----------------------------------|----------------------------------------------------------------------------------------------------|
| 3<br>4                           | For this test case apply in Wireshark the following filter: (ip.addr== $<$ SAS Test Harness IP address> && ssl)    dns    ocsp    http                                                                                                    |
| 5                                | Activate the WInnForum SAS Test Harness using "StartOfProject.py" as described in [n.4].                                                                                                    |
| 6                                | Verify in Wireshark the following in the captured packets:                                                                                                    |
| 7                                | 1. Wireshark "Protocol" column shows "TLSv1.2"                                                                                                    |
| 8                                | 2. CBSD/DP UUT sends "Client Hello" message to WInnForum SAS Test Harness                                                                                                    |
| 9                                | 3. WInnForum SAS Test Harness sends "Server Hello" message to CBSD/DP UUT.                                                                                                    |
| 10<br>11                         | • The "Server Hello" message "Handshake Protocol" IE includes the "Cipher Suite" IE.                                                                                                    |
| 12<br>13<br>14<br>15<br>16<br>17 | <ul> <li>Verify the "Cipher Suite" shown in Wireshark is one of the following:<br/>TLS_RSA_WITH_AES_128_GCM_SHA256,<br/>TLS_RSA_WITH_AES_256_GCM_SHA384,<br/>TLS_ECDHE_ECDSA_WITH_AES_128_GCM_SHA256,<br/>TLS_ECDHE_ECDSA_WITH_AES_256_GCM_SHA384,<br/>TLS_ECDHE_RSA_WITH_AES_128_GCM_SHA256</li> </ul> |
| 18<br>19<br>20                   | <ol> <li>CBSD/DP UUT performs DNS resolution for the FQDN of the CRL server, or OCSP<br/>server, or both listed in the X.509v3 extensions described above for the X.509 certificate<br/>of SAS Test Harness.</li> </ol>                                                                                 |
| 21                               | 5. CBSD/DP UUT:                                                                                                    |
| 22<br>23                         | • Download the CRL file according to the full URI listed in X.509v3 extension of<br>"CRL Distribution Points" described above.                                                                                                    |
| 24                               | OR                                                                                                    |
| 25<br>26                         | • Send to the OCSP server an OCSP "Request" message containing the certificate serial number, and OCSP server replies.                                                                                                    |
| 27                               | OR                                                                                                    |
| 28                               | • Both CRL file download and OCSP transaction as described above.                                                                                                    |
| 29<br>30                         | 6. "Application Data" messages are not seen between WInnForum SAS Test Harness and CBSD/DP UUT.                                                                                                    |

- CBSD/DP UUT may send a TLS "Alert" message to WInnForum SAS Test Harness notifying of rejecting the TLS connection before attempting to establish the TLS connection again.
- Verify that WInnForum SAS Test Harness Command Prompt does not show any Request
   Message from CBSD/DP UUT
- 6 Stop the WInnForum SAS Test Harness before moving to the next test (Close or Exit the
- 7 WInnForum SAS Test Harness Command Prompt)

|                                      | s    http                                                                                                    |                                                                                          |                                                                                               |            |                                                                                      |
|--------------------------------------|----------------------------------------------------------------------------------------------------|------------------------------------------------------------------------------------------|-----------------------------------------------------------------------------------------------|------------|--------------------------------------------------------------------------------------|
| No.                                  | Time                                                                                                    | Source                                                                                   | Destination                                                                                   | Protocol   | Length Info                                                                          |
|                                      | 3 2018-06-19 11:42:24.202459                                                                                                    | 70.5.0.142                                                                               | 70.5.0.92                                                                                     | DNS        | 97 Standard query 0x369d A crlserver.testharness.cbrstestlab.com                     |
|                                      | 4 2018-06-19 11:42:24.202671                                                                                                    | 70.5.0.92                                                                                | 70.5.0.142                                                                                    | DNS        | 147 Standard query response 0x369d A crlserver.testharness.cbrstestlab.com A 90.0.0. |
| _*                                   | 1 2018-06-19 11:42:24.204073                                                                                                    | 90.0.0.116                                                                               | 90.0.0.7                                                                                      | HTTP       | 205 GET /crlserver.crl HTTP/1.1                                                      |
| Ļ                                    | 2 2018-06-19 11:42:24.204960                                                                                                    | 90.0.0.7                                                                                 | 90.0.0.116                                                                                    | HTTP       | 1424 HTTP/1.1 200 OK (application/x-pkcs7-crl)                                       |
| Þ<br>Ir<br>⊳Tr<br>⊳Hy                | Destination: HewlettP_1b:9b:ca<br>Source: HewlettP_ec:a3:b3 (00:<br>Type: IPv4 (0x0800)<br>ternet Protocol Version 4, Src:<br>ansmission Control Protocol, Sr<br>pertext Transfer Protocol<br>dia Type<br>Hedia type: application/x-pkcs | 18:71:ec:a3:b3)<br>90.0.0.7, Dst: 90.0<br>c Port: 80, Dst Port                           | 0.0.116                                                                                       | : 152, Ler | n: 1370                                                                              |
| 0140<br>0150<br>0160<br>0170<br>0180 | 30 39 20 43 52 4c 2d 2d 2d 2d 2<br>42 54 43 42 37 67 49 42 41 5<br>68 66 69 47 39 77 30 42 41 5<br>4d 51 73 77 43 51 59 44 56 5                                                                                                    | d 2d 0a 4d 49 49 44<br>4 41 4e 42 67 6b 71<br>1 55 46 41 44 42 79<br>1 51 47 45 77 4a 56 | 09 CRL BEGIN X5<br>87 CRT2B ATANB&<br>BTCB7gIB ATANB&<br>Hxigswb AQUFADB<br>NQswCQYD VQQGEwJV |            | NF.FT.C.SCS.2] – DNS Resolution of CRL Server                                        |

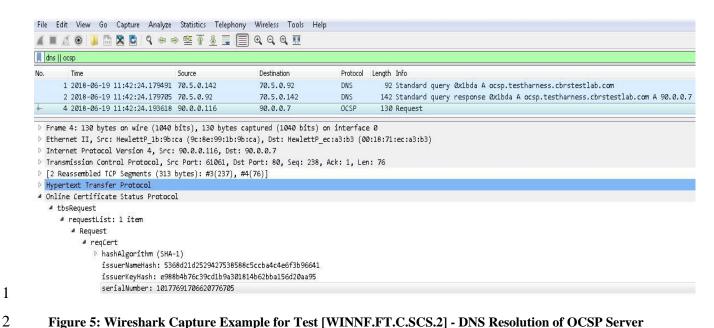

- Figure 5: Wireshark Capture Example for Test [WINNF.FT.C.SCS.2] DNS Resolution of OCSP Server Followed by OCSP Request
- 4 The following shows a proposed lab setup for executing test case WINNF.FT.C.SCS.2. Test lab
- 5 may combine several entities into a single machine based on its IT capabilities.

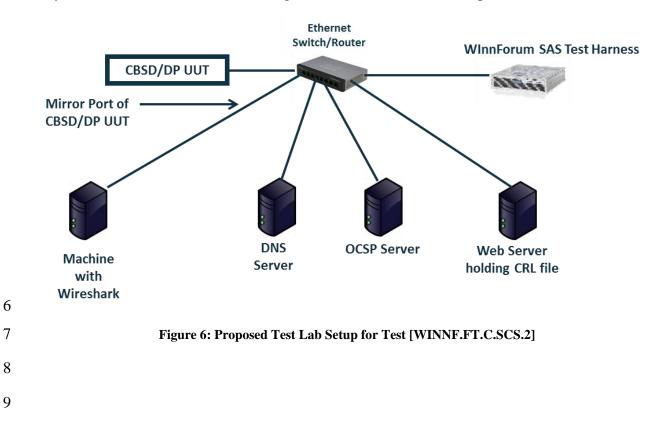

#### 1 6.3 Executing WINNF.FT.C.SCS.3 TLS Failure due to Expired Server Certificate

Test case [WINNF.FT.C.SCS.3] "TLS failure due to expired server certificate" is described in
[n.3].

Place in the WInnForum SAS Test Harness the correct SAS Test Harness X.509 certificates for
this test case. Edit the conf.xml file appropriately for use of this certificate.

Verify the SAS Test Harness X.509 certificate is the correct X.509 certificate for this test case by
inspecting its content as described in the "readme\_file\_x509\_RSA\_certs\_test\_labs.txt" [n.4]. For
test case [WINNF.FT.C.SCS.3] the X.509 certificate has

- Expired Validity time. The date appearing in the "Not After" parameter of the X.509 certificate has passed.
- 11 Activate the WInnForum SAS Test Harness using "StartOfProject.py" as described in [n.4].
- 12 Verify in Wireshark the following in the captured packets:
- 13 1. Wireshark "Protocol" column shows "TLSv1.2"
- 14 2. CBSD/DP UUT sends "Client Hello" message to WInnForum SAS Test Harness
- 15 3. WInnForum SAS Test Harness sends "Server Hello" message to CBSD/DP UUT.
- The "Server Hello" message "Handshake Protocol" IE includes the "Cipher Suite" IE.
- Verify the "Cipher Suite" shown in Wireshark is one of the following: TLS\_RSA\_WITH\_AES\_128\_GCM\_SHA256, TLS\_RSA\_WITH\_AES\_256\_GCM\_SHA384,
- 21 TLS\_ECDHE\_ECDSA\_WITH\_AES\_128\_GCM\_SHA256,
  - TLS\_ECDHE\_ECDSA\_WITH\_AES\_256\_GCM\_SHA384,
- 23 TLS\_ECDHE\_RSA\_WITH\_AES\_128\_GCM\_SHA256
- 4. "Application Data" messages are not seen between WInnForum SAS Test Harness and
   CBSD/DP UUT.
- CBSD/DP UUT may send a TLS "Alert" message to WInnForum SAS Test Harness
   notifying of rejecting the TLS connection before attempting to establish the TLS
   connection again.
- Verify that WInnForum SAS Test Harness Command Prompt does not show any RequestMessage from CBSD/DP UUT
- 31 Stop the WInnForum SAS Test Harness before moving to the next test (Close or Exit the
- 32 WInnForum SAS Tes Harness Command Prompt)

# 16.4Executing WINNF.FT.C.SCS.4 TLS Failure when SAS Test Harness Certificate is2issued by an Unknown CA

Test case [WINNF.FT.C.SCS.4] "TLS failure when SAS Test Harness certificate is issued by an
unknown CA" is described in [n.3].

5 Place in the WInnForum SAS Test Harness the correct SAS Test Harness X.509 certificates for 6 this test case. Edit the conf.xml file appropriately for use of this certificate.

Verify the SAS Test Harness X.509 certificate is the correct X.509 certificate for this test case by
inspecting its content as described in the "readme\_file\_x509\_RSA\_certs\_test\_labs.txt" [n.4]. For
test case [WINNF.FT.C.SCS.4] the X.509 certificate has

- PKI chain which is not known to the CBSD/DP UUT, and is different from the PKI chain
   of the SAS Test Harness X.509 certificate used in test WINNF.FT.C.SCS.1.
- 12 Activate the WInnForum SAS Test Harness using "StartOfProject.py" as described in [n.4]
- 13 Verify in Wireshark the following in the captured packets:
- 14 1. Wireshark "Protocol" column shows "TLSv1.2"
- 15 2. CBSD/DP UUT sends "Client Hello" message to WInnForum SAS Test Harness
- 16 3. WInnForum SAS Test Harness sends "Server Hello" message to CBSD/DP UUT.
- The "Server Hello" message "Handshake Protocol" IE includes the "Cipher Suite" IE.
- Verify the "Cipher Suite" shown in Wireshark is one of the following: TLS\_RSA\_WITH\_AES\_128\_GCM\_SHA256, TLS\_RSA\_WITH\_AES\_256\_GCM\_SHA384,
- 22 TLS\_ECDHE\_ECDSA\_WITH\_AES\_128\_GCM\_SHA256,
- 23 TLS\_ECDHE\_ECDSA\_WITH\_AES\_256\_GCM\_SHA384,
- 24 TLS\_ECDHE\_RSA\_WITH\_AES\_128\_GCM\_SHA256
- 4. "Application Data" messages are not seen between WInnForum SAS Test Harness and
   CBSD/DP UUT.
- CBSD/DP UUT may send a TLS "Alert" message to WInnForum SAS Test Harness
   notifying of rejecting the TLS connection before attempting to establish the TLS
   connection again.
- Verify that WInnForum SAS Test Harness Command Prompt does not show any Request
   Message from CBSD/DP UUT
- 32 Stop the WInnForum SAS Test Harness before moving to the next test (Close or Exit the
- 33 WInnForum SAS Test Harness Command Prompt)

# Executing WINNF.FT.C.SCS.5 TLS Failure when Certificate at the SAS Test Harness is Corrupted

Test case [WINNF.FT.C.SCS.5] "TLS failure when certificate at the SAS Test Harness is
corrupted" is described in [n.3].

5 Place in the WInnForum SAS Test Harness the correct SAS Test Harness X.509 certificates for 6 this test case. Edit the conf.xml file appropriately for use of this certificate.

Verify the SAS Test Harness X.509 certificate is the correct X.509 certificate for this test case by
inspecting its content as described in the "readme\_file\_x509\_RSA\_certs\_test\_labs.txt" [n.4]. For
test case [WINNF.FT.C.SCS.5] the X.509 certificate has

- Invalid Signature as described in the "readme\_file\_x509\_RSA\_certs\_test\_labs.txt" [n.4].
- 11 Activate the WInnForum SAS Test Harness using "StartOfProject.py" as described in [n.4].
- 12 Verify in Wireshark the following in the captured packets:
- 13 1. Wireshark "Protocol" column shows "TLSv1.2"
- 14 2. CBSD/DP UUT sends "Client Hello" message to WInnForum SAS Test Harness
- 15 3. WInnForum SAS Test Harness sends "Server Hello" message to CBSD/DP UUT.
- The "Server Hello" message "Handshake Protocol" IE includes the "Cipher Suite" IE.
- Verify the "Cipher Suite" shown in Wireshark is one of the following: TLS\_RSA\_WITH\_AES\_128\_GCM\_SHA256,
   TLS\_RSA\_WITH\_AES\_256\_GCM\_SHA384,
- 21 TLS\_ECDHE\_ECDSA\_WITH\_AES\_128\_GCM\_SHA256,
- 22 TLS\_ECDHE\_ECDSA\_WITH\_AES\_256\_GCM\_SHA384,
- 23 TLS\_ECDHE\_RSA\_WITH\_AES\_128\_GCM\_SHA256
- 4. "Application Data" messages are not seen between WInnForum SAS Test Harness and
   CBSD/DP UUT.
- CBSD/DP UUT may send a TLS "Alert" message to WInnForum SAS Test Harness
   notifying of rejecting the TLS connection before attempting to establish the TLS
   connection again.
- Verify that WInnForum SAS Test Harness Command Prompt does not show any RequestMessage from CBSD/DP UUT
- 31 Stop the WInnForum SAS Test Harness before moving to the next test (Close or Exit the
- 32 WInnForum SAS Test Harness Command Prompt)